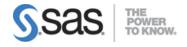

### SAS 9.4 Base Programming – Performance Based Exam

## Access and Create Data Structures: 20-25%

### Create temporary and permanent SAS data sets.

• Use a DATA step to create a SAS data set from an existing SAS data set.

### Investigate SAS data libraries using base SAS utility procedures.

- Use a LIBNAME statement to assign a library reference name to a SAS library.
- Investigate a library programmatically using the CONTENTS procedure.

### Access data.

- Access SAS data sets with the SET statement.
- Use PROC IMPORT to access non-SAS data sources.
  - Read delimited and Microsoft Excel (.xlsx) files with PROC IMPORT.
  - Use PROC IMPORT statement options (OUT=, DBMS=, REPLACE)
  - Use the GUESSINGROWS statement.
  - Use the DELIMITER statement.
- Use the SAS/ACCESS XLSX engine to read a Microsoft Excel workbook.xlsx file.

### Combine SAS data sets.

- Concatenate data sets.
- Merge data sets one-to-one.
- Merge data sets one-to-many.

### Create and manipulate SAS date values.

- Explain how SAS stores date and time values.
- Use SAS informats to read common date and time expressions.
- Use SAS date and time formats to specify how the values are displayed.

# Control which observations and variables in a SAS data set are processed and output.

- Use the WHERE and IF statements in the DATA step to select observations to be processed.
- Subset variables to be output by using the DROP and KEEP statements.
- Use the DROP= and KEEP= data set options to specify columns to be processed and/or output.

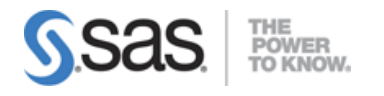

# Manage Data: 35-40%

### Sort observations in a SAS data set.

- Use the SORT Procedure to re-order observations in place or output to a new dataset with the OUT= option.
- Remove duplicate observations with the SORT Procedure.

### Conditionally execute SAS statements.

- Use IF-THEN/ELSE statements to process data conditionally.
- Use DO and END statements to execute multiple statements conditionally.

### Use assignment statements in the DATA step.

- Create new variables and assign a value.
- Assign a new value to an existing variable.
- Assign the value of an expression to a variable.
- Assign a constant date value to a variable.

### Modify variable attributes using options and statements in the DATA step.

- Change the names of variables by using the RENAME= data set option.
- Use LABEL and FORMAT statements to modify attributes in a DATA step.
- Define the length of a variable using the LENGTH statement.

#### Accumulate sub-totals and totals using DATA step statements.

- Use the BY statement to aggregate by subgroups.
- Use first. and last. processing to identify where groups begin and end.
- Use the RETAIN and SUM statements.

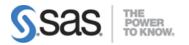

# Use SAS functions to manipulate character data, numeric data, and SAS date values.

- Use SAS functions such as SCAN, SUBSTR, TRIM, COMPRESS, UPCASE, and LOWCASE to perform tasks such as the tasks shown below.
  - Replace the contents of a character value.
  - Remove unwanted characters from strings.
  - Search a character value and extract a portion of the value.
  - Convert a character value to upper or lowercase.
- Use SAS numeric functions such as SUM, MEAN, RAND, SMALLEST, LARGEST, ROUND, and INT.
- Create SAS date values by using the functions MDY, TODAY, DATE, and TIME.
- Extract the month, year, and interval from a SAS date value by using the functions YEAR, QTR, MONTH, and DAY.
- Perform calculations with date and datetime values and time intervals by using the functions INTCK, INTNX, and YRDIF.
- Use variable lists to efficiently reference multiple variables (OF operator, :,-,--).

### Use SAS functions to convert character data to numeric and vice versa.

- Explain the automatic conversion that SAS uses to convert values between data types.
- Use the INPUT function to explicitly convert character data values to numeric values.
- Use the PUT function to explicitly convert numeric data values to character values.

### Process data using DO LOOPS.

- Explain how iterative DO loops function.
- Use DO loops to eliminate redundant code and to perform repetitive calculations.
- Use conditional DO loops.
- Use nested DO loops.

### Restructure SAS data sets with PROC TRANSPOSE.

- Select variables to transpose with the VAR statement.
- Rename transposed variables with the ID statement.
- Process data within groups using the BY statement.
- Use PROC TRANSPOSE options (OUT=, PREFIX= and NAME=).

#### Use macro variables to simplify program maintenance.

- Create macro variables with the %LET statement.
- Use macro variables within SAS programs.
- Use the macro variable name dot delimiter (.)

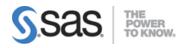

# Error Handling: 15-20%

### Identify and resolve programming logic errors.

- Use the PUTLOG Statement in the Data Step to help identify logic errors.
- Use PUTLOG to write the value of a variable, formatted values, or to write values of all variables.
- Use PUTLOG with Conditional logic.
- Use temporary variables N and ERROR to debug a DATA step.

### Recognize and correct syntax errors.

- Identify the characteristics of SAS statements.
- Define SAS syntax rules including the typical types of syntax errors such as misspelled keywords, unmatched quotation marks, missing semicolons, and invalid options.
- Use the log to help diagnose syntax errors in a given program.

### Generate Reports and Output: 15-20%

### Generate list reports using the PRINT procedure.

- Modify the default behavior of PROC PRINT by adding statements and options such as
  - use the VAR statement to select and order variables.
  - calculate totals with a SUM statement.
  - o select observations with a WHERE statement.
  - o use the ID statement to identify observations.
  - use the BY statement to process groups.
  - use the NOOBS and LABEL options.

### Generate summary reports and frequency tables using base SAS procedures.

- Produce one-way and two-way frequency tables with the FREQ procedure.
- Enhance frequency tables with options (NLEVELS, ORDER=).
- Use PROC FREQ to validate data in a SAS data set.
- Calculate summary statistics and multilevel summaries using the MEANS procedure.
  WAYS, CLASS, VAR, OUTPUT statements
- Enhance summary tables with options.
- Identify extreme and missing values with the UNIVARIATE procedure.

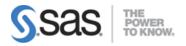

Enhance reports using user-defined formats, titles, footnotes, and SAS System reporting options.

- Use PROC FORMAT to define custom formats.
  - VALUE statement
  - $\circ$  CNTLIN= option
- Use the LABEL statement to define descriptive column headings.
- Control the use of column headings with the LABEL and SPLIT=options in PROC PRINT output.

### Generate reports using ODS statements.

- Identify the Output Delivery System destinations.
- Create HTML, PDF, RTF, XLSX, and PPTX files with ODS statements.
- Use the STYLE=option to specify a style template.
- Generate comma separated value (CSV) files with ODS statements.

### Export data

- Create a simple raw data file by using the EXPORT procedure as an alternative to the DATA step.
  - Control the export file format with common DBMS identifiers: (csv, jmp, tab, dlm).
- Export data to Microsoft Excel using the SAS/ACCESS XLSX engine.

**Note:** All 23 main objectives will be tested on every exam. The 72 expanded objectives are provided for additional explanation and define the entire domain that could be tested.